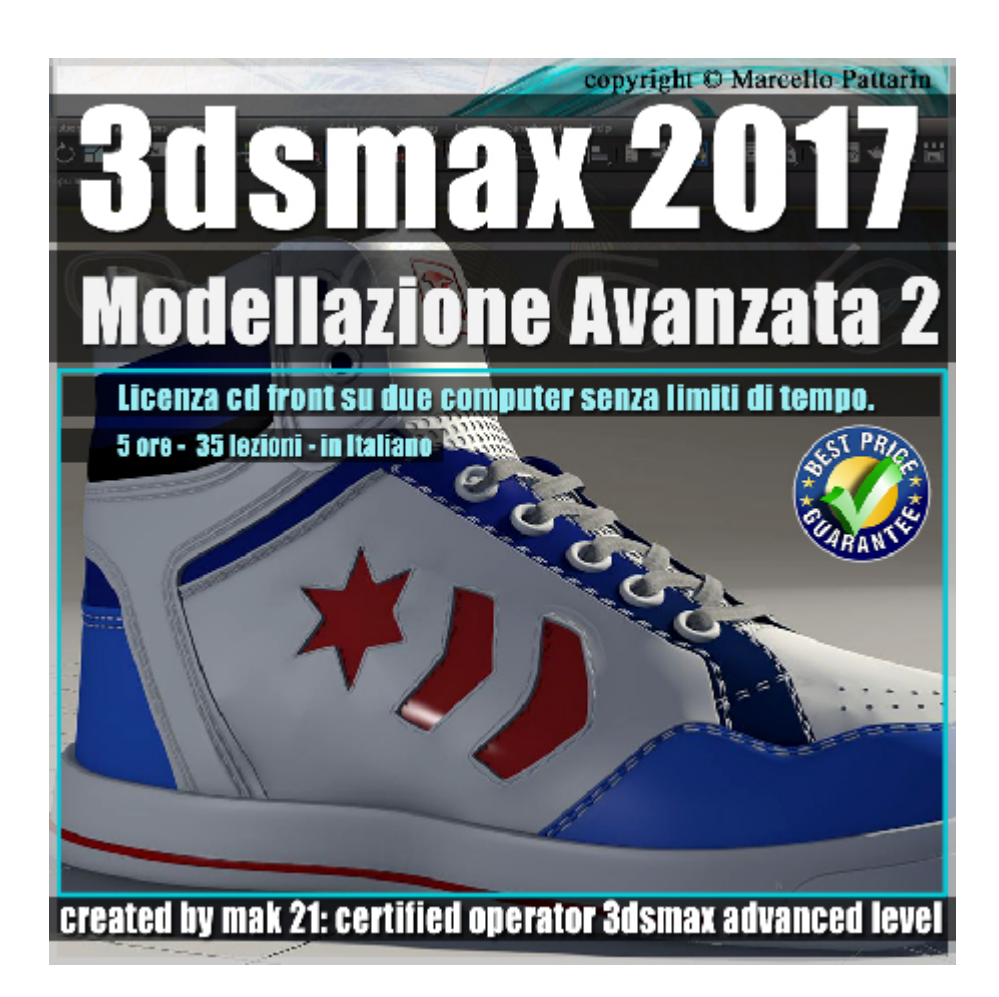

## **Video Master Class 3dsmax 2017 Modellazione Avanzata 2 volume 24.0 Italiano**

## **Capitolo 2**

In questo Video Master class dedicato a 3dsmax 2017 sono analizzate le tecniche di Modellazione Avanzata Poligonale e Rendering Mental ray, Iray.

I master class sono illustrati in una trattazione chiara e completa Completato il master sarete in grado di gestire i molteplici argomenti trattati nelle video lezioni.

Argomenti: modellazione avanzata poligonale e freeform di una oggetto dalle forme organiche, utilizzo di modificatori e gestione di tutti gli strumenti necessari al raggiungimento di precise forme curviline di superficie.

Esercizi passo passo di tutti gli oggetti contenuti nel modello Tecniche di Unwrap e Mapping.

Rendering e realizzazione materiali per Mental ray e iray

Allegate alle lezioni sono disponibili i file 3dsmax 2017 Sono presenti 35 video avi codec xvid- risoluzione 1280 x 800 in modalità smart focus ( zoom nelle zone di maggior importanza ) Il master ha una durata di 5 ore, lingua: italiano

Nota: il video corso è una riedizione aggiornata alla relase 3ds max 2017.

## **Indice delle lezioni :**

- 029 3dsmax Modellazione Lacci
- 030\_3dsmax\_Modifica Lacci
- 031 3dsmax Modellazione Logo
- 032 3dsmax Modellazione Scritta
- 033\_3dsmax\_Assemblare il Logo
- 034\_3dsmax\_Modellazione Logo Posteriore
- 035 3dsmax Modellazione Modulo Cucitura
- 036 3dsmax Percorso Cucitura
- 037 3dsmax Posizionare la Cucitura
- 038 3dsmax Rotazione Cucitura
- 039 3dsmax Specchiare le Cuciture
- 040 3dsmax Lunghezza Spline
- 041 3dsmax Tre poligoni VS Quattro Poligoni
- 042\_3dsmax\_Gruppi di Smusso
- 043\_3dsmax\_Chiusura Laterale
- 044 3dsmax Chiusura Interna Superiore
- 045 3dsmax Modifica Chiusura Interna
- 046 3dsmax Creazione Suola Semplice
- 047\_3dsmax\_Modifica Misura Scarpa
- 048 3dsmax Illuminazione Scena

049 3dsmax Test Illuminazione Neutra

050\_3dsmax\_Materiale Rosso e ID

051\_3dsmax\_Materiale Blu Punta Scarpa

052\_3dsmax\_Materiale Blu Lucido

053\_3dsmax\_Materiali lacci Scarpa

054\_3dsmax\_Materiali Multipli ID

055 3dsmax Materiale frontale bianco e blu

056 3dsmax Materiale Metallo Asole

057\_3dsmax\_Materiale Gradiente e UVW Map

058 3dsmax Tips Modifica Colore Gradiente

059 3dsmax Materiale Cucitura

060\_3dsmax\_Materiale Bump e Unwrap

061 3dsmax Rendering Finale 1

062 3dsmax Rendering Finale AO

063\_3dsmax\_Un Salto in Iray

## **Licenze scene contenute nel corso:**

Le video lezioni di questo master sono strettamente personali, non possono essere usate per scopi commerciali o essere cedute a terzi è vietata la duplicazione in qualsiasi forma, è consentita la copia personale per fini di back up. Il file 3dsmax possono essere usate per scopi commerciali.

Importante: il prodotto deve essere attivato tramite autorizzazione. completato il download richiedete la password seguendo le istruzioni allegate al file readme, inviando i vostri dati tramite e-mail. Riceverete i dati di attivazione nei giorni successivi.

Important: the product must be activates through authorization. completed the download you ask for the password following the instructions attached readme to the file, sending your data through e-mail. You will receive the data of activation in the next days.

Il video corso può essere installato e visionato unicamente su un computer appartente alla stessa persona che ha eseguito l'acquisto o attivato il corso.

La licenza prevede la possibilità di installare il corso, su un secondo computer appartente sempre alla stessa persona che ha eseguito l'acquisto o attivato il corso per esigenze di viaggio lavoro studio etc.

è vietato cedere a terzi il contentuo dei video corsi, la divulgazione in qualsiasi forma pubblica o privata, è vietata la vendita, il noleggio, il prestito, la proiezione in luoghi pubblici o privati senza autorizzazione scritta dell'autore.

Non rispettando il divieto sarete perseguibili nei termini di legge riferite alle normative sul copyright © Marcello Pattarin